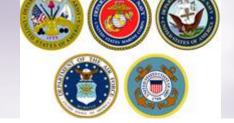

**DPS Self-Counseling** 

## **Creating a Basic HHG Shipment**

How to: create a basic HHG shipment request.

March 2017

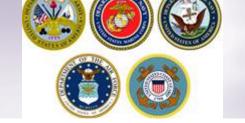

#### **Scenario: CONUS PCS**

- > For this training session, we are using as an example, PCS orders within CONUS.
  - ❖ Scenario: NAVY member is an E-6 and has PCS orders <u>from</u> Shore Duty at Bremerton, WA <u>to</u> Sea Duty on the Abraham Lincoln at Norfolk, VA. Our member has dependents and is shipping a motorcycle with his household goods.

NOTE: These instructions are a continuation from previous how-to guides. To enter orders information, see our guide "Creating a Profile & Entering Orders Information" on our website at http://www.navsup.navy.mil/household/dps

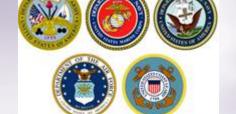

#### **DPS HOMEPAGE**

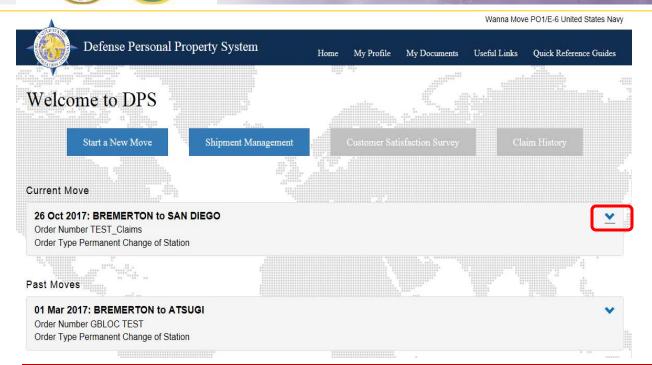

Returning Users: Your DPS Homepage will show all move requests submitted or processed in the DPS system. To create a shipment click the blue down arrow next to the correct orders.

New Users: click "Start a New Move" and continue on slide 5

NOTE: If you are continuing your application from the orders information guide, jump to slide 5

TIP: If you have not entered your new orders information please review our guide "Creating a Profile and Entering New Orders" before continuing!

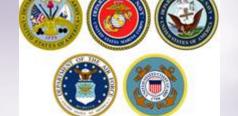

#### **DPS HOMEPAGE**

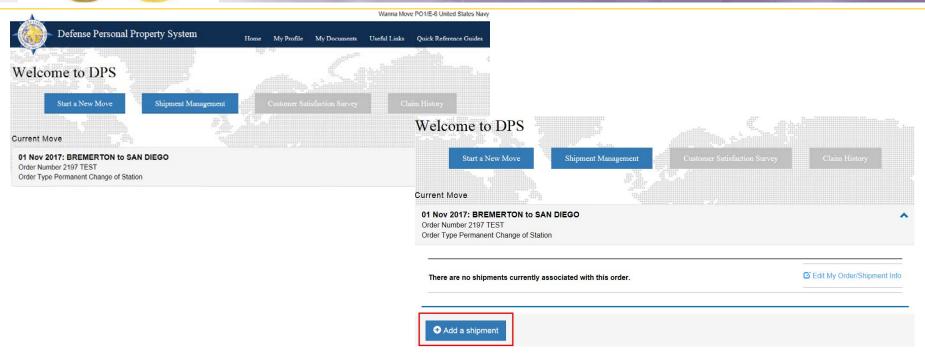

Returning Users: Your DPS Homepage will show all move requests submitted or processed in the DPS system. To create a shipment click the blue down arrow next to the correct orders to expand edit capabilities.

TIP: If you have not entered your new orders information please review our guide "Creating a Profile and Entering New Orders" before continuing!

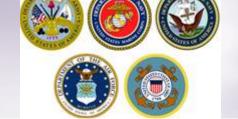

#### **Self-Counseling**

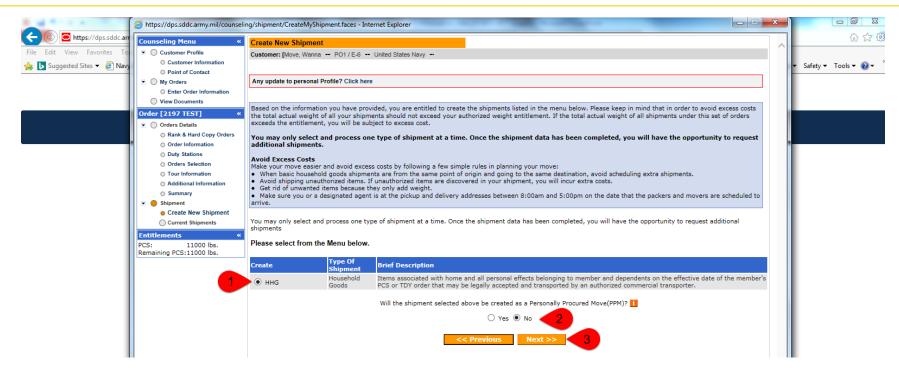

A new window will open allowing you to create your shipment request.

Select "HHG" as the type of shipment Say 'no' to the PPM question Click "Next"

(note: the shipment types offered will depend on the type of information you have provided in the orders section)

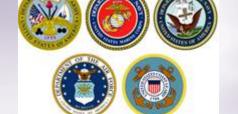

#### **Shipment Information**

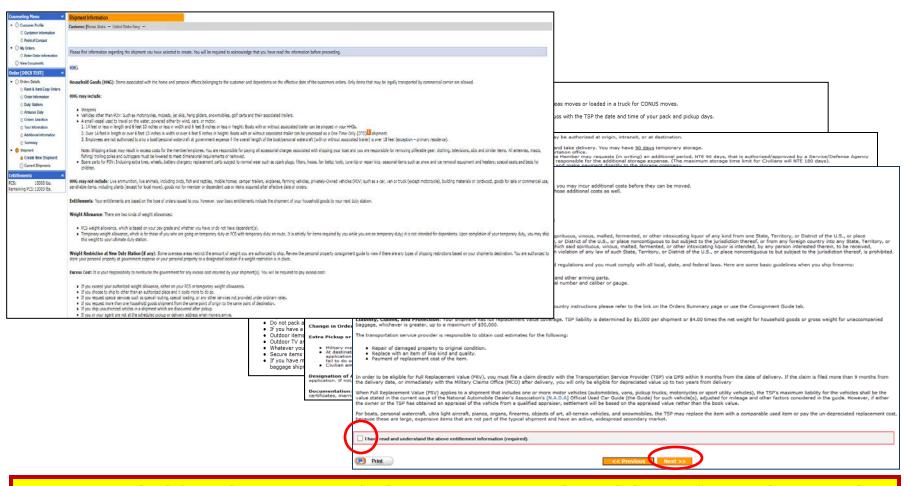

Next you'll receive information on the type of shipment you are requesting. This is part of your online counseling and it is very important that you read the information as it contains your entitlements and responsibilities. When you are done reading through the information, select to acknowledge you have read and understand the information then click "Next"

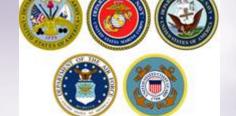

#### Pickup and Delivery

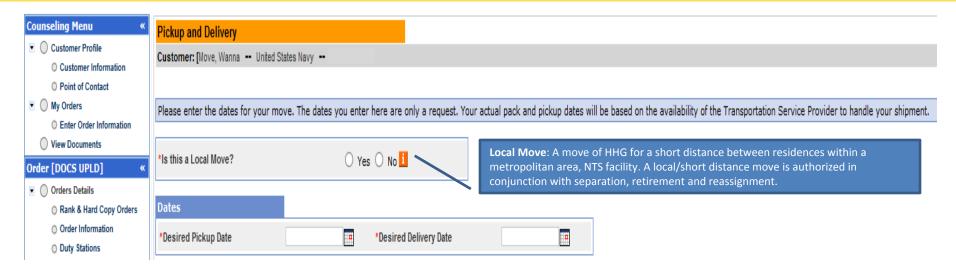

At the Pickup and Delivery page, you will enter the information for your dates, your pickup and delivery address, your In-Transit/Emergency Contact address, indicate any additional locations and name your Releasing and Receiving Agent(s).

Say "no" to the local move question

Using the Calendar Icon, select the date you would like your property picked up and delivered.

> TIP: A desired delivery date is simply the date you will be available at destination to take delivery of your shipment. All dates for pack, pickup and delivery are confirmed with the Transportation Service Provider (TSP or carrier) assigned to your shipment.

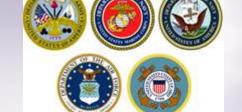

# Pickup and Delivery: Entering Addresses

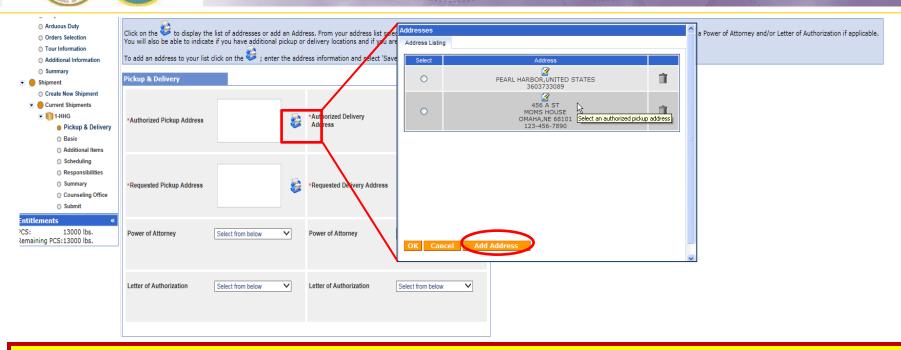

Next you will provide your authorized pickup and delivery addresses as well as your requested pickup and delivery address.

You will need to add each address using the rolodex icon next to the item field. In the popup window, click the 'Add Address' button.

TIP: A member is authorized pickup and delivery from an address in the same area as his current and new duty station. Members can request pickup and delivery from/to any area, but there may be an excess cost

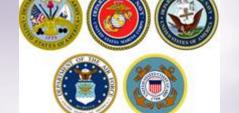

# Pickup and Delivery: Adding/Editing Addresses

| Addresses                                                                                       |                                                                                                    | ^ |
|-------------------------------------------------------------------------------------------------|----------------------------------------------------------------------------------------------------|---|
| Address Listing Add/Ed                                                                          | iit Address                                                                                                    |   |
| Address Line 1:                                                                                 | 123 ELM STREET                                                                                                    |   |
| Address Line 2:                                                                                 |                                                                                                    |   |
| *Phone:                                                                                         | 360-555-1212 FORMAT: xxx-xxx-xxxx for Domestic                                                                                                    |   |
| Ext:                                                                                            |                                                                                                    |   |
| Location                                                                                        |                                                                                                    |   |
| ⊙ CONUS (U.S)                                                                                   | OCONUS (Non U.S)                                                                                                    |   |
| Select City  City: County: State: Zip: If you are unable to select DSN: 770-7332.  Save Address | BREMERTON, KITSAP COUNTY, WA, 98310 BREMERTON, KITSAP COUNTY, WA, 98311 BREMERTON, KITSAP COUNTY, WA, 98312 BREMERTON, KITSAP COUNTY, WA, 98314 BREMERTON, KITSAP COUNTY, WA, 98337 |   |

In the popup window, enter your pickup address.

Enter a phone number where you can be reached by the Personal Property Office and the Transportation Service Provider (TSP or carrier).

Make sure that CONUS is selected under location.

Type the name of the pickup City
!!!IMPORTANT!!! Do NOT hit the enter key after
typing in the city name. A list of cities with the
name you typed will populate in the drop down
menu. Select the correct City/State/County/ZIP.

Click the 'Save Address' button.

TIP: You can add/edit all of your addresses at the same time. Click 'Add Address' for each new entry and 'Save Address' when done.

TIP: For your delivery address, the street address in line 1 is not a required field. If you do not have an address at destination you can leave this line blank however you MUST provide a phone number and enter/select the city/state of your destination.

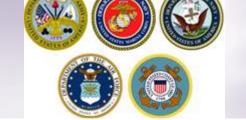

#### Pickup and Delivery: Selecting an Address

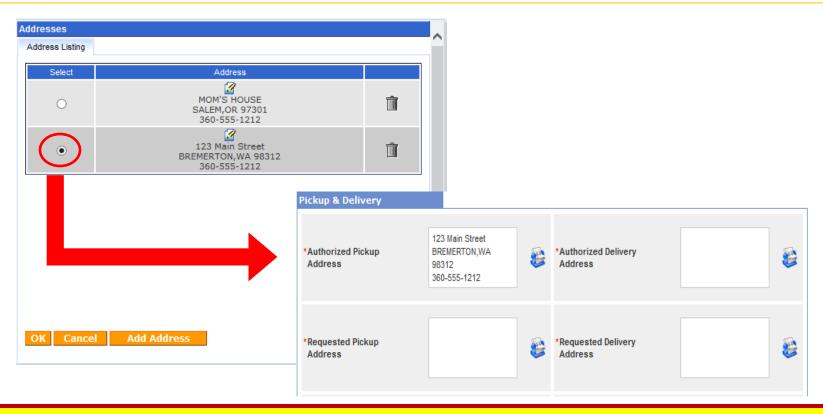

When you have finished adding all of the addresses, use the radio buttons in the "Select" column and choose your authorized and requested pickup/delivery addresses.

#### Click OK.

The address will populate in the pickup Address field.

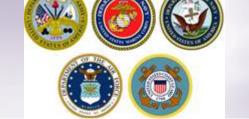

# Pickup and Delivery Adding addresses

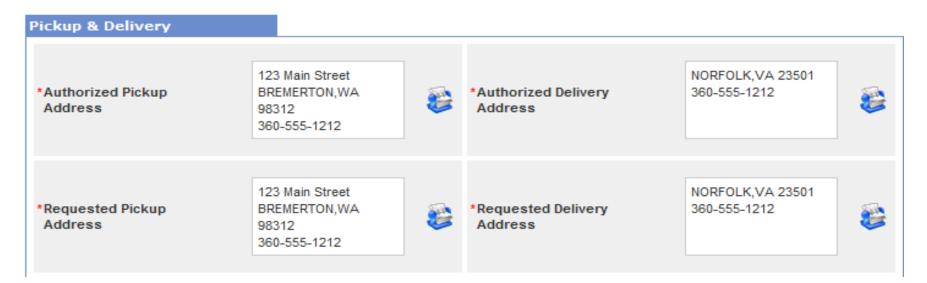

Repeat the previous steps to add all of your authorized and requested pickup and delivery addresses

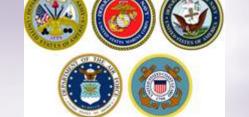

# Pickup and Delivery: Power of Attorney & Letter of Authorization

| Power of Attorney       | Select from below None Selected MR WANNA MOVE | Power of Attorney       | Select from below |
|-------------------------|-----------------------------------------------|-------------------------|-------------------|
| Letter of Authorization | Select from below                             | Letter of Authorization | Select from below |

If you have provided your spouse or anyone else over the age of 18 with a Power of Attorney (POA) or a Letter of Authorization (LOA), you can use the drop-down menu to select their name in this section.

In order for the names to appear in the drop down menu, you must add the person under the "Contact" section of your customer profile and indicate that they have a POA and/or LOA.

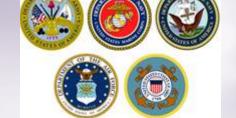

# Intransit/Emergency Contact & Additional Pickup Addresses

For your Intransit/Emergency Contact Addresses, click the plus (+) sign, select or add the Intransit address and click 'OK'.

Repeat the steps for any Additional Locations.

TIP: You may request an additional pickup and/or delivery as long as it is within the same AOR as your authorized locations (usually within 30 miles of pickup/delivery)

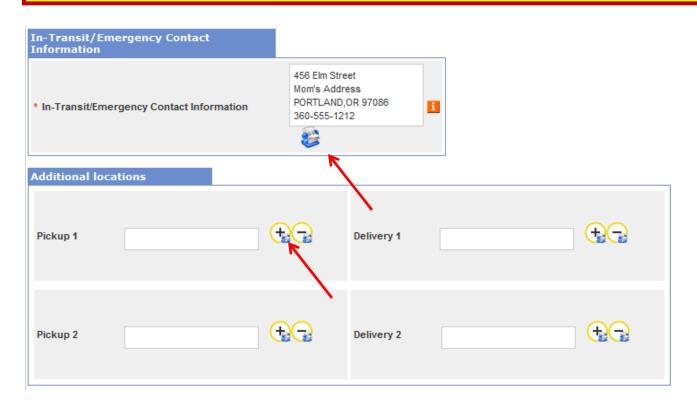

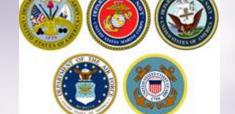

## Intransit/Emergency Contact & Additional Pickup Delivery Addresses

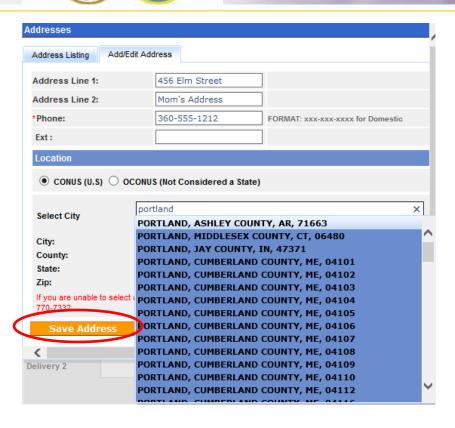

#### **Enter your address information**

REMEMBER – do not hit enter after typing in the City – choose the correct city/state/ZIP from the dropdown menu

Click 'Save Address'

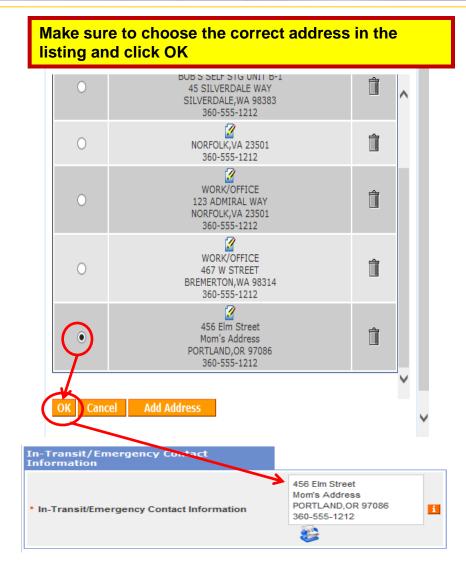

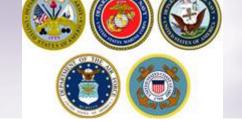

## InTransit/Emergency Contact and Additional Location Information

Once you have added and selected your addresses, they will populate in the correct fields.

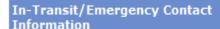

\* In-Transit/Emergency Contact Information

456 Elm Street Mom's Address PORTLAND,OR 97086 360-555-1212

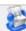

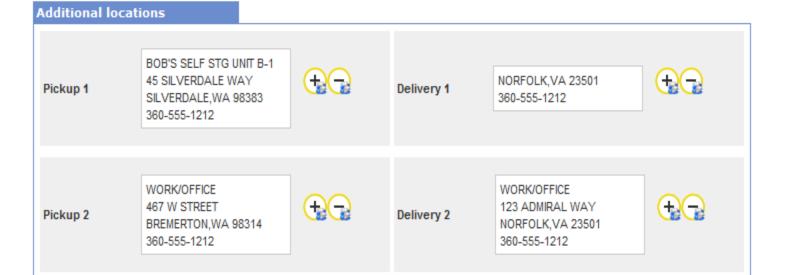

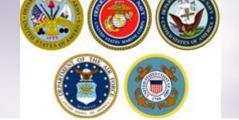

### Releasing and Receiving Agents

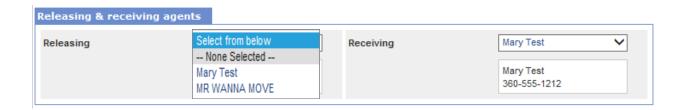

- Members may authorize a Releasing and/or Receiving agent to act on their behalf at origin and destination.

  Releasing/Receiving Agents MUST be over the age of 18 and available on the days of pack, pickup and delivery.

  Releasing/Receiving agents do not need to have a Power of Attorney or a Letter of Authorization.
- **➤ Using the drop down menu, select your Releasing/Receiving Agent and click next.**
- ➤ TIP: the drop down menu for Releasing/Receiving Agent fields are added when you create your Customer Profile. It is highly recommended that if the member has a spouse, they add them as a contact so that their name appears on the paperwork. Move details will NOT be discussed with anyone other than the member unless they are listed on the move paperwork (DD Form 1299). Your move paperwork is available for printing right before you submit your application.

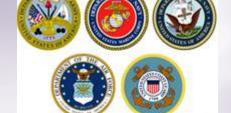

### **Pickup & Delivery Information**

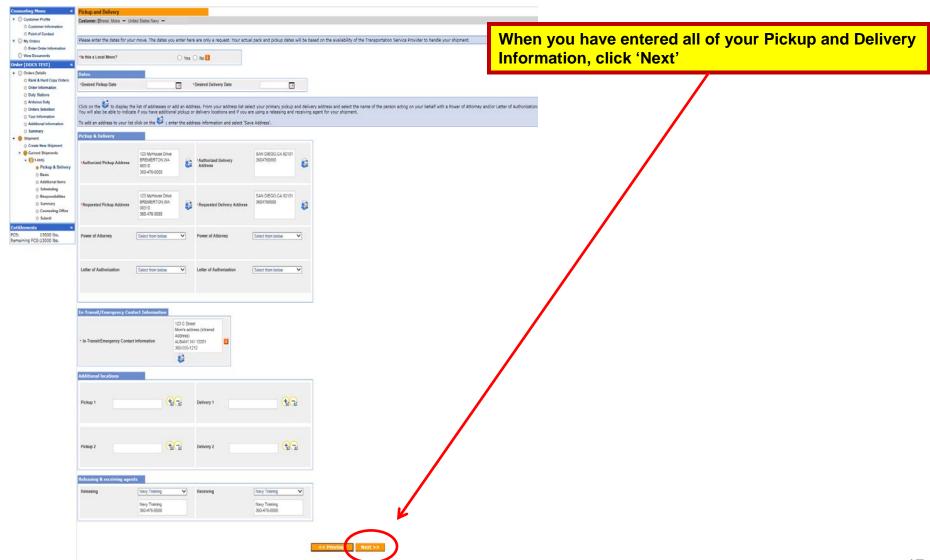

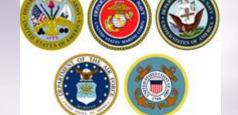

#### **Basic Shipment Information**

| 0 | Counseling Menu «                                                  | Basic                                                                                                    | : HHG                                                                                                    |                         |                                                          |  |                                    |       |                              |                          |                         |
|---|--------------------------------------------------------------------|----------------------------------------------------------------------------------------------------|----------------------------------------------------------------------------------------------------|-------------------------|----------------------------------------------------------|--|------------------------------------|-------|------------------------------|--------------------------|-------------------------|
|   | Customer Profile                                                   | Custo                                                                                                    | mer: [Bressi, Moira United States Navy                                                                               |                         |                                                          |  |                                    |       |                              |                          |                         |
|   | Customer Information                                               |                                                                                                    |                                                                                                    |                         |                                                          |  |                                    |       |                              |                          |                         |
|   | Point of Contact                                                   | Diama                                                                                                    | and the best fatourable about the second because                                                                     |                         |                                                          |  |                                    |       |                              |                          |                         |
|   | My Orders                                                          | Please                                                                                                    | e provide basic information about your shipment.                                                                     |                         |                                                          |  |                                    |       |                              |                          |                         |
|   | Enter Order Information     View Documents                         | Shipi                                                                                                    | ment Weights Destination Shipping I                                                                                  | nformat                 | tion (from Consignment Guide)                            |  |                                    |       |                              |                          |                         |
|   | Order [DOCS TEST] «  Orders Details                                | *Tota<br>[i.e. e                                                                                                    | al estimated weight of your household goods<br>enter the total estimated weight of all items that are being ship     | ped]                    |                                                          |  |                                    | 11000 |                              | Weight Estimator Forn    | ı                       |
|   | () Rank & Hard Copy Orders                                         |                                                                                                    | mated weight of PBP&E [Pro Gear] enter the portion of Total estimated weight that is Pro Gear]                       |                         |                                                          |  |                                    | 100   | i                            | How will PBP&E affect my | household goods weight? |
|   | Order Information Duty Stations                                    |                                                                                                    | mated weight of Spouse's PBP&E [Pro Gear]<br>enter the portion of Total estimated weight that is Pro Gear]           | How will Spouse PBP&E a | ffect my household goods weight?                         |  |                                    |       |                              |                          |                         |
|   | Orders Selection                                                   | *Spouse's Profession [NOTE: Your spouse is only entitled to ship a maximum of 500 lbs Pro Gear in support of their occupation or community support activities] |                                                                                                    |                         |                                                          |  |                                    |       |                              |                          |                         |
|   | Tour Information                                                   |                                                                                                    |                                                                                                    |                         |                                                          |  |                                    |       |                              |                          |                         |
|   | () Additional Information                                          | Speci                                                                                                    | ial Items included in shipment                                                                                       |                         |                                                          |  |                                    |       |                              |                          |                         |
|   | <ul><li>○ Summary</li><li>▼</li></ul>                              |                                                                                                    | Grandfather clock                                                                                                    |                         | Shrunk/Large wall unit                                   |  | Plasma TV                          |       | Gas-powered equipment        |                          |                         |
|   | O Create New Shipment                                              |                                                                                                    | Spa/Jacuzzi                                                                                                    |                         | Piano                                                    |  | Shed                               |       | High value items             |                          |                         |
|   | ▼ Current Shipments ▼ 11-HHG                                       |                                                                                                    | Alcoholic beverages                                                                                                  |                         | Front load washeridryer                                  |  |                                    |       |                              |                          |                         |
|   | () Pickup & Delivery                                               |                                                                                                    | Utility trailer                                                                                                    |                         |                                                          |  |                                    |       |                              |                          |                         |
|   | Basic     Additional Items     Scheduling                          |                                                                                                    | Only utility trailers of a single-axle with an overall le<br>or the body of the trailer must not be higher than 28 i |                         |                                                          |  |                                    |       | de tire) can be shipped as p | part of your HHG, Side   |                         |
|   | () Responsibilities                                                | Addit                                                                                                    | ional Information                                                                                                    |                         |                                                          |  |                                    |       |                              |                          |                         |
|   | <ul><li>Summary</li><li>Counseling Office</li><li>Submit</li></ul> |                                                                                                    |                                                                                                    |                         |                                                          |  | Address in on a <u>cul</u> -de-sac |       |                              | ^                        |                         |
| P | Intitlements « CS: 13000 lbs, temaining PCS:13000 lbs,             | Are t                                                                                                    | there any other articles of extra ordinary dimensions or u                                                           | inusual                 | types of items included in your shipment? (E.g., JetSki) |  |                                    |       |                              | 224                      |                         |
|   |                                                                    |                                                                                                    |                                                                                                    |                         |                                                          |  | << Previous Next >>                |       |                              |                          |                         |

On the Basic HHG page, members will indicate the estimated weight of their shipment.

Members can use the Weight Estimator tool that is available at the right of the weight field however a great rule of thumb is to estimate 1,000 lbs per room.

If members are claiming Pro Gear for themselves or their spouse, it must be indicated. Members who claim Spouse Pro Gear must provide a signed inventory of items to the origin personal property office.

Indicate any special items; add any additional information; click Next.

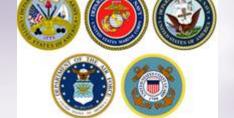

#### Weight Estimator Form

7,000

The weight estimator form will help you to establish the

weight of your shipment.

\*Total estimated weight of your household goods [i.e. enter the total estimated weight of all items that are being shipped]

Read the disclaimer then check the acknowledgement box and click "Show Estimator"

The estimator tools allows you to enter the number of items you have in each room and then provides the weight of each item. At the end of the form, click the "Go" button and the total weight of the items indicated in the form are placed in your application.

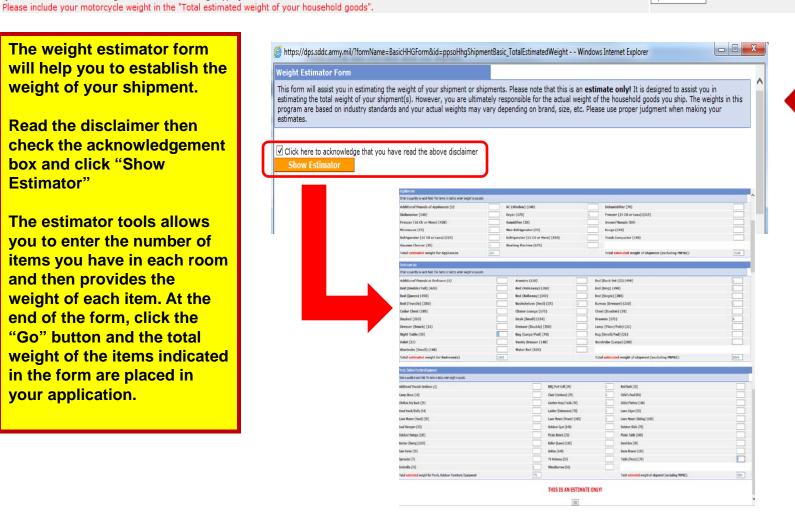

Weight Estimator Form

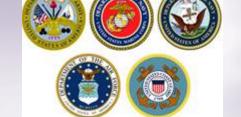

# Additional Information – Adding a Firearm

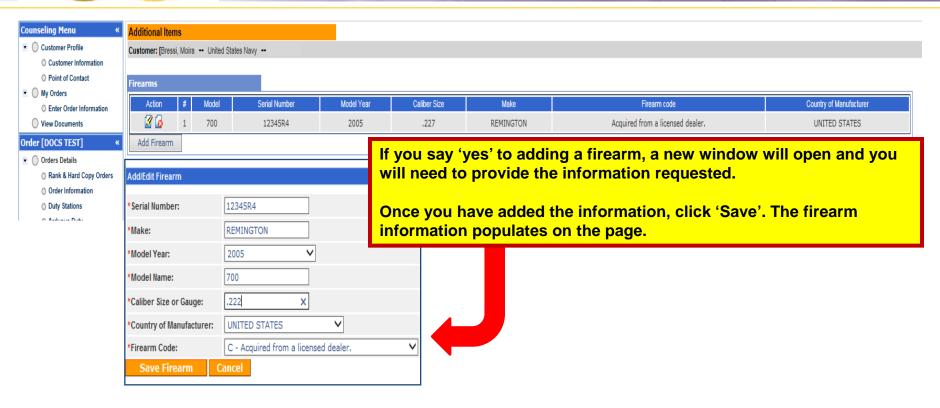

If you say no to the firearms question, you are required to certify that your shipment does not contain firearms. Click 'Next' when you have added all of your firearms information.

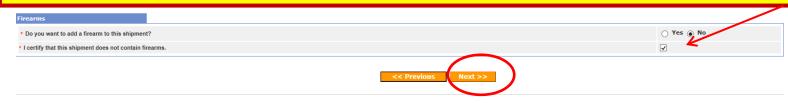

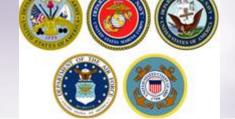

#### Scheduling

| Scheduling                                                                                                    |                                           |                                                           |                                            |
|----------------------------------------------------------------------------------------------------|-------------------------------------------|-----------------------------------------------------------|--------------------------------------------|
| Customer: [Bressi, Moira United States Navy                                                                                                    |                                           |                                                           |                                            |
|                                                                                                    |                                           |                                                           |                                            |
|                                                                                                    |                                           |                                                           |                                            |
| Based on the total estimated weight of 11,000 pounds, it will take 3 days. 2 days for packing and 1 day for picking up your shipn                                      | nent. It is estimated that it will take 9 | days for this shipment to be delivered to your destinat   | ion.                                       |
| Shipment Dates                                                                                                    |                                           |                                                           |                                            |
| Note: All dates, including the "Desired delivery date", will be negotiated with the Transportation Service Provider during the premo and estimated weight of shipment. | ve survey. The "Estimated Shipment A      | Arrival Date at Destination" is the standard transit time | required based on the origin, destination, |
| Desired Pickup Date:                                                                                                    | Dec 28, 2016                              | Desired Delivery Date:                                    | Jan 11, 2017                               |
| Estimated shipment arrival date at destination :                                                                                                    | Jan 6, 2017                               |                                                           |                                            |
| Are you requesting a direct delivery?                                                                                                    |                                           | ○ Yes ● No                                                |                                            |
| * Do you have a preferred TSP?                                                                                                    | ○ Yes ● No                                |                                                           |                                            |
| * Do you have a non-preferred TSP?                                                                                                    | ○ Yes ● No                                |                                                           |                                            |
|                                                                                                    | << Previous Next >>                       |                                                           |                                            |

The Scheduling page provides you with an estimate time for packing and pickup based on the weight estimate you provided in your application.

You will also see the transit time for your shipment. Transit time is based on origin and destination locations as well as the estimated weight of the shipment.

In addition, you will be able to request a direct delivery and whether you have a preferred or non-preferred Transportation Service Provider (TSP or carrier)

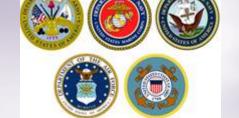

#### **Shipment Dates**

Based on the total estimated weight of 11,000 pounds, it will take 3 days. 2 days for packing and 1 day for picking up your shipment. It is estimated that it will take 9 days for this shipment to be delivered to your destination.

#### Shipment Dates

Note: All dates, including the "Desired delivery date", will be negotiated with the Transportation Service Provider during the premove survey. The "Estimated Shipment Arrival Date at Destination" is the standard transit time required based on the origin, destination, and estimated weight of shipment.

| Desired Pickup Date:                             | Dec 28, 2016 | Desired Delivery Date: | Jan 11, 2017 |
|--------------------------------------------------|--------------|------------------------|--------------|
| Estimated shipment arrival date at destination : | Jan 6, 2017  |                        |              |

On this section of the Scheduling Page, the blue highlighted section provides you an estimate of your packing and pickup days and the number of days your shipment will take to arrive at destination.

Note that all dates are negotiated between you and the TSP assigned to your shipment. The Desired Pickup Date is the date you requested to have your shipment picked up. Depending on the estimated weight of your shipment, additional days for packing may be required and those dates are added prior to shipment pickup date.

Your Desired Delivery Date is the date you entered in your application. This is the date you will be at destination and available to take delivery of your shipment.

The Estimated Shipment Arrival date is the date that your shipment is expected to arrive at destination. This is NOT your actual delivery date but is based on the transit time allowed for your shipment to reach destination.

**ALL DATES are negotiated and confirmed with your TSP.** 

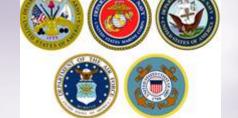

# Direct Delivery & Preferred/Non-Preferred TSP

| Are you requesting a direct delivery?                                                                                                    | ○ Yes ● No                                                                                                    |  |  |  |  |  |  |  |
|----------------------------------------------------------------------------------------------------|----------------------------------------------------------------------------------------------------|--|--|--|--|--|--|--|
| * Do you have a preferred TSP?                                                                                                    | ○ Yes ○ No                                                                                                    |  |  |  |  |  |  |  |
| * Do you have a non-preferred TSP?                                                                                                    | ○ Yes ○ No                                                                                                    |  |  |  |  |  |  |  |
|                                                                                                    | << Previous Next >>                                                                                                   |  |  |  |  |  |  |  |
| Direct Delivery Request If you have an address and would like your property delivered directly to that address select (Yes). If you do not have a delivery address select (No). |                                                                                                    |  |  |  |  |  |  |  |
| Preferred TSP Say 'yes' to this question if you have a company the name of the company. Say 'no' to this question                                                               | you would like to have pack, pickup and deliver your shipment and provide on if you do not have a preferred provider. |  |  |  |  |  |  |  |
| Non-Preferred TSP Say 'yes' to this question if you have a company this question if you do not have a non-preferred p                                                           | that you would <i>not</i> want to be responsible for your shipment. Say 'no' to provider                              |  |  |  |  |  |  |  |
| Click "Next"                                                                                                    |                                                                                                    |  |  |  |  |  |  |  |

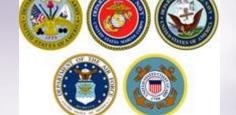

## Responsibilities

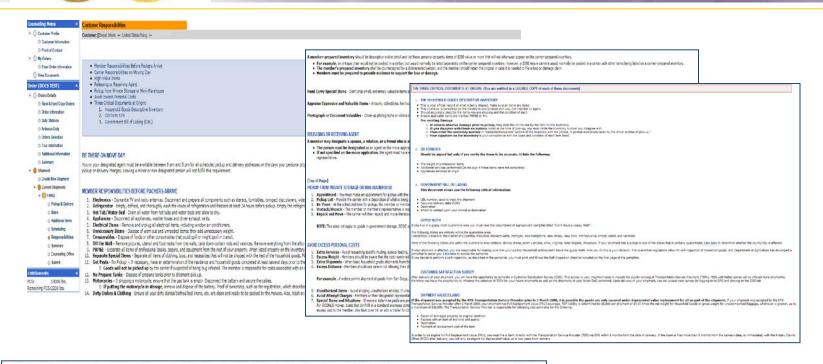

If you notice loss and/or damage to your personal property at the time of delivery, you was not required to submit a Loss/Camage Report).

Warrange Stationism of the Loss/Camage Report of Indiana, and the submit and the submit and the submit as a Loss/Camage Report).

Warrange Stationism of the Loss/Camage Report of Indiana, the submit as a Loss/Camage Report, and the submit as a Loss/Camage Report, and the submit as a Loss/Camage Report, and the submit as a Loss/Camage Report, and the submit as a Loss/Camage Report, and the submit as a Loss/Camage Report and the submit as a Loss/Camage Report and the submit as a Loss/Camage Report, and the submit as a Loss/Camage Report, and t

Read & check Acknowledgement box

Click "Next"

IMPORTANT: this is part of your online counseling; by checking the box you are acknowledging that you are aware of your rights and responsibilities.

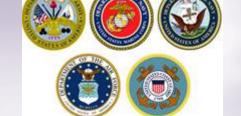

#### **Shipment Summary**

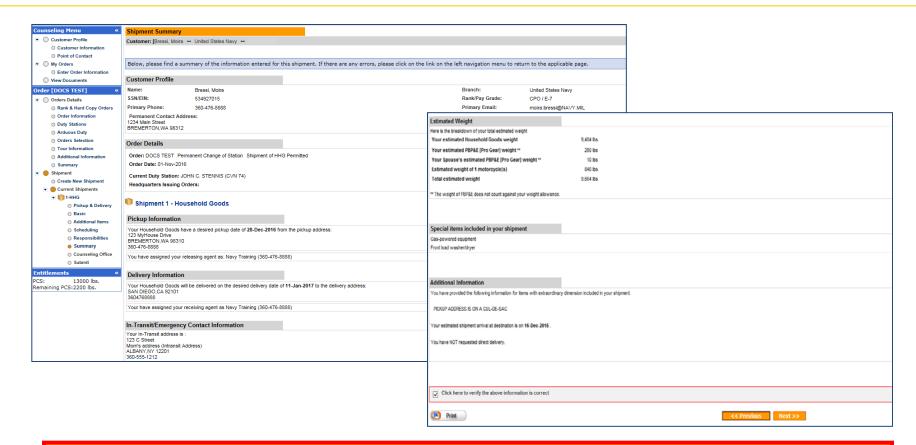

The Shipment Summary pages provides you with a review of all the information you have entered into your application. If you need to make changes to any of the information on this page, you may use the counseling menu on the left side of the screen to edit the information for each section.

Once you have reviewed the information, check the acknowledgement box and click "Next"

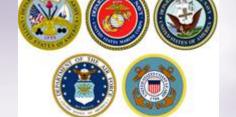

#### **Counseling Office**

| documents, if applicable, to the transportation office listed documentation as soon as possible. | ved and processed by the Personal Property Office. A Transpo<br>ed below. All counseling related documents must be provided<br>er once your shipment has been scheduled. If you have any q | rtation counselor will review your information to e<br>to the transportation office within 6 business days | insure that it is complete and accurate. Note: Your move cannot be scheduled unit of submitting your application. For a short notice pickup (requesting pickup with | til vou have provided |
|--------------------------------------------------------------------------------------------------|----------------------------------------------------------------------------------------------------|----------------------------------------------------------------------------------------------------|----------------------------------------------------------------------------------------------------|-----------------------|
|                                                                                                  |                                                                                                    | uestions please contact the transportation office lis                                                      |                                                                                                    | in 5 business days),  |
| Click here to acknowledge that you have read the abo                                             | ve disclaimer                                                                                                    |                                                                                                    |                                                                                                    |                       |
| Booking/Servicing Installation                                                                   |                                                                                                    | Destination Servicing Insta                                                                                | allation                                                                                                    |                       |
| GBLOC:                                                                                           | JENQ                                                                                                    | GBLOC:                                                                                                    | LKNQ                                                                                                    |                       |
| Installation Name:                                                                               | FISC PUGET SOUND, WA                                                                                                    | Installation Name:                                                                                         | FISC, SAN DIEGO, CA                                                                                                    |                       |
| Selecting Counseling Office Information                                                          |                                                                                                    |                                                                                                    |                                                                                                    |                       |
| REQUESTED PERSONAL PROPERTY OFFICE FOR CO<br>You may request any Personal Property Office for    |                                                                                                    |                                                                                                    | wer any of your entitlement questions. Once validation is complete, the P                                                                                           | ersonal Property      |
| *Counseling Office:                                                                              | Select from bel                                                                                                    | OW                                                                                                    |                                                                                                    |                       |
|                                                                                                  | FISCPS BREME<br>FISCPS DETACH<br>NAS WHIDBEY                                                                                                    | HMENT EVERETT                                                                                              |                                                                                                    |                       |
| Selected Counseling Office Information                                                           |                                                                                                    |                                                                                                    |                                                                                                    |                       |
| Installation Name:                                                                               | FISCE                                                                                                    | S BREMERTON                                                                                                |                                                                                                    |                       |
| Street:                                                                                          | FISCE                                                                                                    | PS 2255 COLE AVE, BLDG 985                                                                                 |                                                                                                    |                       |
| City:                                                                                            | BREM                                                                                                    | ERTON                                                                                                    |                                                                                                    |                       |
| State:                                                                                           | WA                                                                                                    |                                                                                                    |                                                                                                    |                       |
| ZIP/APO/FPO:                                                                                     | 98314                                                                                                    | 4                                                                                                    |                                                                                                    |                       |
| Country:                                                                                         | UNIT                                                                                                    | ED STATES                                                                                                  |                                                                                                    |                       |
| Phone:                                                                                           | 3604                                                                                                    | 769172                                                                                                    |                                                                                                    |                       |
| DSN:                                                                                             |                                                                                                    |                                                                                                    |                                                                                                    |                       |
| Fax:                                                                                             | 3604                                                                                                    | 761834                                                                                                    |                                                                                                    |                       |
| DSN Fax:                                                                                         |                                                                                                    |                                                                                                    |                                                                                                    |                       |
| Email:                                                                                           | PersP                                                                                                    | rop.FISCPS.FCT@navy.mil                                                                                    |                                                                                                    |                       |
|                                                                                                  |                                                                                                    | << Previous Next >>                                                                                        | <del></del>                                                                                                    |                       |

On the Counseling Office page, click to acknowledge you have read the disclaimer.

Use the drop down menu to select your local counseling office. You will need to make note of the contact information that populates on the page. This is where you provide your supporting documents so your application can be processed.

Click "Next"

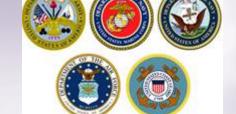

#### **Shipment Submit – Part 1**

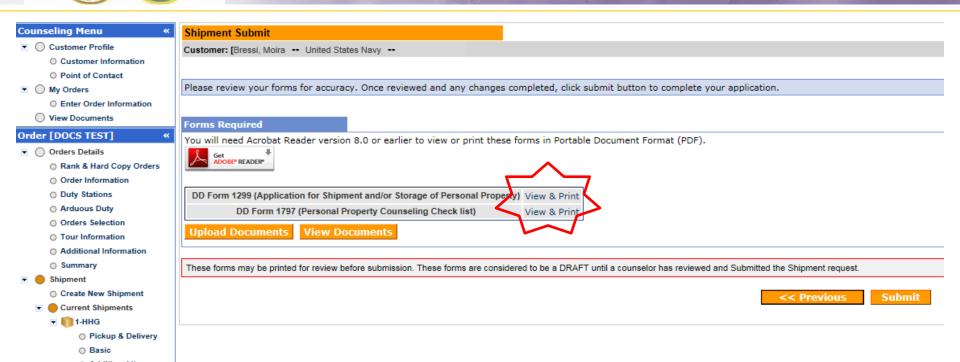

IMPORTANT!!! After you have submitted your application make sure to print DD Forms 1299 & 1797. Your application will not be processed until you provide these signed documents and a copy of your orders to the responsible origin counseling office.

You are now able to upload your documents into DPS – the next several slides will show you how to upload and/or view uploaded documents.

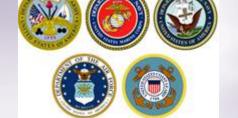

#### DD Forms 1299 & 1797

#### **DD Form 1299**

|                                                                                                    | FOR SHIPMENT                                                                                                    |                                                                                                    | <ol> <li>DATE PREPARED</li> </ol>                                                                                                    | ARED (1                                                   | (YYYMMDD)                                                                                                    | 2. SHIPMENT NUMBER                                                                                                    |  |
|----------------------------------------------------------------------------------------------------|----------------------------------------------------------------------------------------------------|----------------------------------------------------------------------------------------------------|----------------------------------------------------------------------------------------------------|-----------------------------------------------------------|----------------------------------------------------------------------------------------------------|----------------------------------------------------------------------------------------------------|--|
| (Read Privacy Act States                                                                                                    |                                                                                                    |                                                                                                    | 20151120 3 / 3 HHG                                                                                                    |                                                           |                                                                                                    |                                                                                                    |  |
| <ol><li>NAME OF PREPARING OF</li></ol>                                                                                                    | FFICE                                                                                                    |                                                                                                    | 4. TO (Responsible Origin Personal Property Shipping Office)                                                                                                    |                                                           |                                                                                                    |                                                                                                    |  |
|                                                                                                    |                                                                                                    |                                                                                                    | ». NAME<br>NAVSUP FLO                                                                                                    | PUG                                                       | ET SOUND                                                                                                    |                                                                                                    |  |
| 5. NAME OF DESTINATION<br>NAVSUP FLC NORFOLD                                                                                                    |                                                                                                    | TY SHIPPING OFFICE                                                                                                    | b. ADDRESS (Street, Suite Number, City, State, ZIP Code)<br>NAVSUP FLCPS PERSONAL PROPERTY CODE 400HG<br>2255 COLE AVE BLDG 985<br>BREMERTON WA 98314                                                                                                    |                                                           |                                                                                                    |                                                                                                    |  |
| 6. MEMBER OR EMPLOYEE                                                                                                    |                                                                                                    | b. RANK/GRADE                                                                                                    | c. SSN                                                                                                    |                                                           |                                                                                                    |                                                                                                    |  |
| <ol> <li>NAME (Lest, First, Middle In<br/>Move, Wanna WD</li> </ol>                                                                                                    |                                                                                                    | PO1/E-6                                                                                                    | XXX-XX-4681                                                                                                    |                                                           | d. AGENCY United States Navy                                                                                                    |                                                                                                    |  |
| 7. REQUEST ACTION BE TA                                                                                                    |                                                                                                    |                                                                                                    |                                                                                                    |                                                           |                                                                                                    |                                                                                                    |  |
| a. HOUSEHOLD GOODS/UNAC                                                                                                    |                                                                                                    |                                                                                                    |                                                                                                    |                                                           |                                                                                                    |                                                                                                    |  |
| 7000                                                                                                    |                                                                                                    | ESSIONAL BOOKS, PAI<br>ONE* if not applicable)                                                                                                    | PERS, AND EQUIPMENT (3) EXPENSIVE AND VALUABLE ITEMS (Nun<br>100 sertonal                                                                                                    |                                                           |                                                                                                    |                                                                                                    |  |
| b. MOBILE HOME INFORMATIO                                                                                                    | N (Enter dimensions in fi                                                                                                    | eet and inches                                                                                                    |                                                                                                    |                                                           |                                                                                                    |                                                                                                    |  |
| (1) SERIAL NUMBER                                                                                                    | (2) LENGTH                                                                                                    | (3) WIDTH                                                                                                    | (4) HEIGHT                                                                                                    |                                                           | (5) TYPE EXPANDO                                                                                                    | (Describe)                                                                                                    |  |
| c. MOBILE HOME SERVICES RE                                                                                                    |                                                                                                    |                                                                                                    | ٠.                                                                                                    |                                                           | -                                                                                                    | _                                                                                                    |  |
| 8. THIS SHIPMENT/STORAG                                                                                                    | MOBILE HOME BLOCK                                                                                                    |                                                                                                    | OME UNBLOCKED                                                                                                    |                                                           | TORED AT ORIGIN                                                                                                    | STORED AT DESTINATIO                                                                                                    |  |
| a. TYPE ORDERS (X one)                                                                                                    | ae io neudikeu inui                                                                                                    | b. ISSUED BY                                                                                                    | WING CHANGE                                                                                                    | A SIA                                                     | c. NEW DUTY ASSI                                                                                                    | GNMENT                                                                                                    |  |
| X PERMANENT                                                                                                    | TEMPORARY                                                                                                    | BUPERS                                                                                                    |                                                                                                    |                                                           | USS Abraham L                                                                                                    | incoln                                                                                                    |  |
| d. DATE OF ORDERS (YYYYMM)<br>20151028                                                                                                    |                                                                                                    | NUMBER<br>PCS Test                                                                                                    | f. PARAGRAPH NO. g. IN TRANSIT TELEPHONE NO. (Include Area C<br>360-555-1212                                                                                                    |                                                           |                                                                                                    |                                                                                                    |  |
| h. IN TRANSIT ADDRESS (Street<br>456 Elm Street Mom's Ad                                                                                                    |                                                                                                    |                                                                                                    | 1                                                                                                    |                                                           |                                                                                                    |                                                                                                    |  |
| 9. PICKUP (ORIGIN) INFORM                                                                                                    |                                                                                                    | OK 97080                                                                                                    | 40 DESTRIATE                                                                                                    | OAL INIT                                                  | DOMATION                                                                                                    |                                                                                                    |  |
|                                                                                                    |                                                                                                    | State, 7IP Codel                                                                                                    | 10. DESTINATION INFORMATION  a. ADDRESS (Street, Apertment Number, City, County, State, ZIP Code)                                                                                                    |                                                           |                                                                                                    |                                                                                                    |  |
| ADDRESS (Street, Apartment Number, City, County, State, 2IP Code)     If a mobile home park, include mobile home court name)     123 Mains Street     BREMERTON, WA 98312                                                                                                    |                                                                                                    |                                                                                                    | (If a mobile home pails, include mobile home court name)<br>NORFOLK, VA 23501<br>360-555-1212                                                                                                    |                                                           |                                                                                                    |                                                                                                    |  |
| b. TELEPHONE NUMBER (Includ<br>360-555-1211                                                                                                    | le Area Code)<br>2 / moira bressi@na                                                                                                    | na mil                                                                                                    | b. AGENT DESIGNATED TO RECEIVE PROPERTY 360-555-1212 Test, Mary 12. SCHEDULED DATE FOR (YYYYMMOD)                                                                                                    |                                                           |                                                                                                    |                                                                                                    |  |
| 11. EXTRA PICKUP/DELIVER                                                                                                    |                                                                                                    |                                                                                                    |                                                                                                    |                                                           |                                                                                                    |                                                                                                    |  |
| WORK/OFFICE                                                                                                    |                                                                                                    | a. PACK<br>20151125                                                                                                    |                                                                                                    | b. PICKUP                                                 | c. DELIVERY                                                                                                    |                                                                                                    |  |
| 467 W STREET                                                                                                    | 4 DODIC CELECT                                                                                                    | CIBITD                                                                                                    | 20151125                                                                                                    | ,                                                         | 20151130                                                                                                    | 20151217                                                                                                    |  |
| 467 W STREET  13. REMARKS Pickup is on a WORK/OFFIC  Motorcycle IV                                                                                                    | CE 123 ADMIRAL WAY<br>ARLEY DAVIDSON, SO<br>VE 360-473-5555, Pour<br>LIED SURDMENTS AME                                                                                                    | 'NORFOLK, VA 23501<br>OFTAIL, 2010, 840 lbs, (<br>ds of Spouse's Professio                                                                                                    | 20151125<br>NIT B-1 45 SILVES<br>(3RD DELIVERY)<br>Gas-powered Equips<br>nal Books, Papers as                                                                                                    | DALE 1<br>NORFO<br>sent, Fro<br>ad Equip                  | 20151130 WAY SILVERDALE, MAY SILVERDALE, MAY S | WA 98383 (ADD. DELIVER) mables est. 0 Ibs, r Releasing Agent (Origin) MB Occupation: OMBUDSMAN RESE ORDERS EXCEPT AS                                                                               |  |
| 467 W STREET THE STREET STREET 13. REMARKS Pickep is on a WORKJOFFIC Motocycle III WADNIA MO                                                                                                    | TE 123 ADMIRAL WAY<br>ARLEY DAVIDSON, SO<br>VE 360-473-5555, Pour<br>HER SHIPMENTS AND<br>HORO, Indicate "NONE.                                                                                                    | NORFOLK, VA 23501<br>FTAIL, 2010, 840 lbs, 6<br>ds of Spouse's Professio<br>DIOR NONTEMPORAR                                                                                                    | 20151125<br>NIT B-1 45 SILVES<br>(3RD DELIVERY)<br>Gas-powered Equips<br>nal Books, Papers as                                                                                                    | DALE 1<br>NORFO<br>sent, Fro<br>ad Equip                  | 20151130<br>WAY SILVERDALE,<br>DLK, VA 23501 construct Load Washer Drye<br>ment (PBP&E): 100                                                                                                    | WA 98383 (ADD. DELIVERY<br>mables est. 0 lbs,<br>r Raleaning Agent (Origin) MR<br>Occupation: OMBUDSMAN<br>HESE ORDERS EXCEPT AS                                                                   |  |
| 467 W STREET THE ATTENDED TO BE A STREET TO BE A STREET TO BE A STREET MORE OFFIC Motorcycle High WANNA MOT  14. I CERTIFY THAT NO OT INDICATED BELOW (Hr n                                                                                                    | TE 123 ADMIRAL WAY<br>ARLEY DAVIDSON, SO<br>VE 360-473-5555, Pour<br>HER SHIPMENTS AND<br>HORO, Indicate "NONE.                                                                                                    | NORFOLK, VA 23501<br>FTAIL, 2010, 840 lbs, 6<br>ds of Spouse's Professio<br>DIOR NONTEMPORAR                                                                                                    | 20151125 NITB-145 SILVES (3RD DELIVERY) Gas-powered Equips and Books, Papers as RY STORAGE HAV                                                                                                    | DALE 1<br>NORFO<br>sent, Fro<br>ad Equip                  | 20151130 WAY SILVERDALE, DLK, VA 23501 consust Load Washer/Drye ment (PBPRE): 100 N MADE UNDER THE                                                                                                    | WA 98383 (ADD. DELIVERY mables est. 0 lbs, r Raleaning Ageat (Origin) MR Occupation: OMBUDSMAN MESE ORDERS EXCEPT AS                                                                               |  |
| 467 W STREET PREMARKS Pickep is on a WORKLOFFI Montroyle H MONTROP  14. I CERTIFY THAT NO OTI INDICATED BELOW ///r a FRO  15. CERTIFICATION OF SHIE                                                                                                    | TE 133 ADMIRAL WAY ARLEY DAVIDSON, 50 VE 360-473-5555, Pour HER SHIPMENTS AND HORO, indicate "NONE. M  PMENT RESPONSIBILI  PMENT RESPONSIBILI                                                                                                    | NORFOLK, VA 2350; PETALL, 2010, 840 lbs., v. ds of Spouss's Profession OF NONTEMPORAR THES/STORAGE CON                                                                                                    | 20151125 NIT B-1 45 SILVER (3RD DELIVERY) Jas-poward Equip and Books, Papers as RY STORAGE HAV b. TO                                                                                                    | DALE 1<br>NORFO<br>seat, Fro<br>ad Equip                  | 20151130 WAY SILVERDALE, DIE, VA 23501 cours use Load Wather Drys mans (PBRE): 100 ( N MADE UNDER TI- c. NET POUNDS (Actual or autimate)                                                                                                    | WA SSSS (ADD. DELIVERY<br>mobile set 0 lbs.<br>Talessing Agest (Crigin) MR<br>Occupation: OMBUDSMAN<br>IESE ORDERS EXCEPT AS<br>a. POUNDS OF PSPAE<br>of [Actual or autimated]                     |  |
| 467 W STREET PREMIUM 143 6633 13. REMARKS Pickey is on a WORSLOFFI Monocycle H/ Monocycle H/ MONOCATED 14. I CERTIFY THAT NO OTI MOICATED SELOW /// // a. FRO                                                                                                    | TE 123 ADMIRAL WAY RAILEY DAVIDSON, SC VE 360-473-5555, Pour HER SHIPMENTS ANE HER SHIPMENTS ANE HORE, indicate "NONE M  PMENT RESPONSIBIL and understand my s                                                                                                    | NORFOLK, VA 2350; PETALL, 2010, 840 lbs., v. ds of Spouss's Profession OF NONTEMPORAR THES/STORAGE CON                                                                                                    | 20151125 NIT B-145 SLIVES (3RD DELIVERY) Sar-powned Esperant Books, Papers as RY STORAGE HAV b. TO DITIONS Is and storage cor                                                                                                    | DALE 1<br>NORFO<br>cent, Fro<br>od Equip<br>VE BEED       | 20151130 WAY SILVERDALE LIK, VA 23501 consust tat Load Watcher/Drye mater (PBPRE): 100 / N MADE UNDER  a. NET POUNDS (Actual or actimate printed on the bac                                                                                                    | WA SSSS (ADD. DELIVERY<br>mobile set 0 lbs.<br>Talessing Agest (Crigin) MR<br>Occupation: OMBUDSMAN<br>IESE ORDERS EXCEPT AS<br>a. POUNDS OF PSPAE<br>of [Actual or autimated]                     |  |
| 467 W STREET 13. REMARKS Pudays icas 13. REMARKS Pudays icas 14. ICERTEX THAT NO 07  IMPOCATED SELOW (if or  IMPOCATED SELOW (if or  IMPOCATED SELOW ( | TE 123 ADMIRAL WAY  RELEY DAVIDSON, SC  VE 360-473-5155, Pous HER SHEMENTS AND  HER SHEMENTS AND  M  M  M  M  M  M  M  M  M  M  M  M  M                                                                                                    | NORFOLK, VA 2350)  Britall, 2010, 840 lbs, 4 ds of Spotus's Professio  DOR NONTEMPORAF  TES/STORAGE CON  hipping responsibilitie  b. DATE SIGNED                                                                                                    | 20151125 NIT B-145 SLIVES (3RD DELIVERY) Sar-powned Esperant Books, Papers as RY STORAGE HAV b. TO DITIONS Is and storage cor                                                                                                    | DALE 1<br>NORFO<br>cent, Fro<br>od Equip<br>VE BEED       | 20151130 WAY SILVERDALE LIK, VA 23501 consust tat Load Watcher/Drye mater (PBPRE): 100 / N MADE UNDER  a. NET POUNDS (Actual or actimate printed on the bac                                                                                                    | WA SSSS (ADD. DELIVERY mobiles set. 0 lbs. Ralessing Agest (Crigin) MR Docupation OMBUDSMAN  ESE ORDERS EXCEPT AS d) (Actual or assimated)  k side of this form.                                   |  |
| 467 W STREET TENDEMENTON 1114 0011 12. REMARKS Pickeys to as 1 12. REMARKS Pickeys to as 1 14. I CERTIFY THAT NO OT INDICATED BELOW (In a FRO TENDEMENT THAT NO OT INDICATED BELOW (In a FRO TENDEMENT THAT NO OT INDICATED BELOW (In a FRO TENDEMENT THAT NO OT INDICATED BELOW (In a FRO TENDEMENT THAT NO OT INDICATED BELOW (In a FRO TENDEMENT THAT NO OT INDICATED THAT NO OT INDICATED THAT  | TE 123 ADMIRAL WAY RAILEY DAVIDSON, SC WE 360-473-5155, Peur HER SHIPMENTS AM HORRE, Indicate "NONE M  PMENT RESPONSIBIL and understand my a MPLOYEE  Drigin DPM or non tempo                                                                                                    | NORFOLE, VA 2501 FTAIL, 2010, 467 do of Spouse's Professio DIOR NONTEMPORAR  T  T  T  T  T  T  T  T  T  T  T  T  T                                                                                                    | 20151125  WIT B-145 SILVES (JRD DELIVERY) JS-poward Equips AND STORAGE HAVE STORAGE HAVE AND THE STORAGE HAVE TO DITIONS Is and storage core  a. ADDRESS OF                                                                                                    | DALE 1 NORFO oast, Fro od Equip VE BEEI  additions CONTRA | 20151130  20151130  20151130  20151130  20151130  20151130  20151130  20151130  20151130  20151130  20151130  20151130  20151130  20151130  20151130  20151130  20151130  20151130  20151130  20151130  20151130  20151130  20151130  20151130  20151130  20151130  20151130  20151130  20151130  20151130  20151130  20151130  20151130  20151130  20151130  20151130  20151130  20151130  20151130  20151130  20151130  20151130  20151130  20151130  20151130  20151130  20151130  20151130  20151130  20151130  20151130  20151130  20151130  20151130  20151130  20151130  20151130  20151130  20151130  20151130  20151130  20151130  20151130  20151130  20151130  20151130  20151130  20151130  20151130  20151130  20151130  20151130  20151130  20151130  20151130  20151130  20151130  20151130  20151130  20151130  20151130  20151130  20151130  20151130  20151130  20151130  20151130  20151130  20151130  20151130  20151130  20151130  20151130  20151130  20151130  20151130  20151130  20151130  20151130  20151130  20151130  20151130  20151130  20151130  20151130  20151130  20151130  20151130  20151130  20151130  20151130  20151130  20151130  20151130  20151130  20151130  20151130  20151130  20151130  20151130  20151130  20151130  20151130  20151130  20151130  20151130  20151130  20151130  20151130  20151130  20151130  20151130  20151130  20151130  20151130  20151130  20151130  20151130  20151130  20151130  20151130  20151130  20151130  20151130  20151130  20151130  20151130  20151130  20151130  20151130  20151130  20151130  20151130  20151130  20151130  20151130  20151130  20151130  20151130  20151130  20151130  20151130  20151130  20151130  20151130  20151130  20151130  20151130  20151130  20151130  20151130  20151130  20151130  20151130  20151130  20151130  20151130  20151130  20151130  20151130  20151130  20151130  20151130  20151130  20151130  20151130  20151130  20151130  20151130  20151130  20151130  20151130  20151130  20151130  20151130  20151130  20151130  20151130  20151130  20151130  20151130  20151130  20151130  20151130  201511 | WA 98383 (ADD. DELIVEX): mathles ext. 0 hr. Christol Na. Completion Christol Na. SEE ORDERS EXCEPT AS  a. POUNDS OF PRINE. (Actual or assimated)  k. side of this form. No., Chy, Stere, 2/P Code) |  |
| 467 W STREET  13. REMANS Pidegs in as 1  14. REMANS Pidegs in as 1  14. LESRIFF THAT NO OT INDICATED BELOW IF IT INDICATED BELOW IF IT INDICATED BELOW IF IT INDICATED BELOW IF IT INDICATED BELOW IF IT INDICATED BELOW IF IT INDICATED BELOW IF IT INDICATED BELOW IF IT INDICATED BELOW IF IT INDICATED BELOW IF IT INDICATED BELOW IF IT INDICATED BELOW IF IT INDICATED BELOW IT INDICATED BELOW IT  | IE 123 ADMIRAL WAS MARKET DAVIDSON, SK<br>MELEY DAVIDSON, SK<br>WE 1864-7-3335. Pour<br>HERS SHAPMENTS ARE<br>MORE SHAPMENTS ARE<br>MORE TO SHAPMENTS ARE<br>MORE TO SHAPMENTS ARE<br>MORE TO SHAPMENTS ARE<br>MORE TO SHAPMENTS ARE<br>MORE TO SHAPMENTS ARE<br>SHAPMENTS ARE<br>SHAPMENTS | NORFOLE, VA 2390 FTAIL, 2010, 404 do of Spouss's Profession JOR NONTEMPORAL TESISTORAGE CON hisping responsibilitie L. DATE SIGNED  **ray storage*  SEFORM IS REQUIRE  **SEFORM IS REQUIRE **REQUIRE **REQUIRE | 20151125  INT B-145 SILVES  INT B-145 SILVES  IN | DALE 1<br>NORFO<br>count, Fro<br>and Equip<br>VE BEEF     | 20151130  WY SILVERDALE, U.K. V.A 12500 cossus or Load Wisher Drye maner (PSPRE):  « NET POUNDS (Astroil or satimate printed on the bac (CTOR (Sneer, Suite )                                                                                                    | WA 5033 (ADD DELIVEY) Whites at 0.76 Palestring Agent (Cripia) Ma ESE ORDERS EXCEPT AS  a. POUNDS OF PENAL  (Actual or estimated)  it side of this form.  It side of this form.                    |  |
| 467 W STREET  13. REMARKS Pudags to as 1  14. REMARKS Pudags to as 1  15. REMARKS Pudags to as 1  16. CERTIFICATION OF SHE Learlift that I have read  5. SIGNATURE OF MEMBERS AS  5. SIGNATURE OF MEMBERS AS  6. NAME OF CONTRACTOR (6                                                                                                    | IE 123 ADMIRAL WAS MARKET DAVIDSON, SK<br>MELEY DAVIDSON, SK<br>WE 1864-7-3335. Pour<br>HERS SHAPMENTS ARE<br>MORE SHAPMENTS ARE<br>MORE TO SHAPMENTS ARE<br>MORE TO SHAPMENTS ARE<br>MORE TO SHAPMENTS ARE<br>MORE TO SHAPMENTS ARE<br>MORE TO SHAPMENTS ARE<br>SHAPMENTS ARE<br>SHAPMENTS | NORFOLE, VA 2390 FTAIL, 2010, 404 do of Spouss's Profession JOR NONTEMPORAL TESISTORAGE CON hisping responsibilitie L. DATE SIGNED  **ray storage*  SEFORM IS REGUIRE  **SEFORM IS REGUIRE **TORAGE*  **TORAGE*   | 20151125  INT B-145 SILVES  INT B-145 SILVES  IN | DALE 1<br>NORFO<br>seat, Fro<br>ed Equip<br>VE BEE!       | 20151130  WAY SIL VERDALE, LLK, VA 23501 coars at Load Winber Day and Load Winber Day  on MADE UNDER TI  c. NET POUNDS  printed on the bac  CCTOR (Street, Suite /  SO AUTHORIZE. 1  d to be chipped at d                                                                                                    | WA 5033 (ADD DELIVEY) Whites at 0.76 Palestring Agent (Cripia) Ma ESE ORDERS EXCEPT AS  a. POUNDS OF PENAL  (Actual or estimated)  it side of this form.  It side of this form.                    |  |
| 467 W STREET  13. REMANS Pidegs in as 1  14. REMANS Pidegs in as 1  14. LESRIFF THAT NO OT INDICATED BELOW IF IT INDICATED BELOW IF IT INDICATED BELOW IF IT INDICATED BELOW IF IT INDICATED BELOW IF IT INDICATED BELOW IF IT INDICATED BELOW IF IT INDICATED BELOW IF IT INDICATED BELOW IF IT INDICATED BELOW IF IT INDICATED BELOW IF IT INDICATED BELOW IF IT INDICATED BELOW IT INDICATED BELOW IT  | IE 123 ADMIRAL WAS MARKET DAVIDSON, SK<br>MELEY DAVIDSON, SK<br>WE 1864-7-3335. Pour<br>HERS SHAPMENTS ARE<br>MORE SHAPMENTS ARE<br>MORE TO SHAPMENTS ARE<br>MORE TO SHAPMENTS ARE<br>MORE TO SHAPMENTS ARE<br>MORE TO SHAPMENTS ARE<br>MORE TO SHAPMENTS ARE<br>SHAPMENTS ARE<br>SHAPMENTS | NORFOLE, VA 2390 FTAIL, 2010, 404 do of Spouss's Profession JOR NONTEMPORAL TESISTORAGE CON hisping responsibilitie L. DATE SIGNED  **ray storage*  SEFORM IS REGUIRE  **SEFORM IS REGUIRE **TORAGE*  **TORAGE*   | 2015112: NT B-145 SILVER (JRD DEILVERY) Jas-powwed Equip Jas-powwed Equip  | DALE 1<br>NORFO<br>seat, Fro<br>ed Equip<br>VE BEE!       | 20151130  WAY SIL VERDALE, LLK, VA 23501 coars at Load Winber Day and Load Winber Day  on MADE UNDER TI  c. NET POUNDS  printed on the bac  CCTOR (Street, Suite /  SO AUTHORIZE. 1  d to be chipped at d                                                                                                    | WA 5033 (ADD DELIVEY) Whites at 0.76 Palestring Agent (Cripia) Ma ESE ORDERS EXCEPT AS  a. POUNDS OF PENAL  (Actual or estimated)  it side of this form.  It side of this form.                    |  |

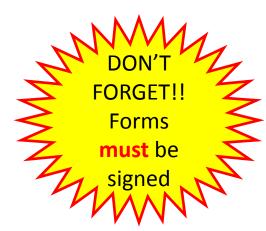

#### **DD Form 1797**

|                                      | PERSONAL PROPERTY COUNSELING CHECKLIST                                                                                                    |                                                                           |                                                                                                    |                                       |                                                         |                                                                                                    |                                                                                             |                        |
|--------------------------------------|----------------------------------------------------------------------------------------------------|---------------------------------------------------------------------------|----------------------------------------------------------------------------------------------------|---------------------------------------|---------------------------------------------------------|----------------------------------------------------------------------------------------------------|---------------------------------------------------------------------------------------------|------------------------|
| PRIVACY ACT STATEMENT                |                                                                                                    |                                                                           |                                                                                                    |                                       |                                                         |                                                                                                    |                                                                                             |                        |
| AUT                                  | HORITY: 37 USC 406; 5 USC 5726; and E.O. 9397.                                                                                                    |                                                                           |                                                                                                    |                                       |                                                         |                                                                                                    |                                                                                             |                        |
| mov                                  | ICIPAL PURPOSEIS): Primary purpose is to ensure the member, de<br>ement of their personal property within the Defense Transportation<br>rmining validity of claims for damage and improper shipments and                                                                                                    | Syst                                                                      | em. Information collected in this s                                                                                                    | bee<br>syste                          | n briefed<br>m may als                                  | roperly on the<br>o be used in                                                                                                    |                                                                                             |                        |
| ROU                                  | ITINE USE(S): Information contained in this system of records may dicate claims brought by Defense Transportation System users.                                                                                                    | be p                                                                      | rovided to a carrier, for the purpos                                                                                                    | e of                                  | helping to                                              | resolve or                                                                                                    |                                                                                             |                        |
|                                      | CLOSURE: Voluntary: however, failure to provide the requested in                                                                                                    |                                                                           |                                                                                                    |                                       |                                                         |                                                                                                    |                                                                                             |                        |
|                                      | LOSURE: Voluntary; however, failure to provide the requested int<br>IAME (Last, First, Middle Initial)                                                                                                    |                                                                           |                                                                                                    |                                       | CDADE/D                                                 | WK/RATING                                                                                                    | VI - WEAPONS AND AMMUNITION<br>d restrictions of country to which assigned.                 |                        |
|                                      |                                                                                                    | -                                                                         | XXX-XX-4681                                                                                                    | ۳.                                    |                                                         |                                                                                                    | nt requirements and restrictions applicable fr                                              | or impor               |
| Move, Wanna                          |                                                                                                    |                                                                           |                                                                                                    |                                       |                                                         | 01/E-6                                                                                                    | and procedures; responsibilities of carriers,                                               |                        |
| 4. ISSUING AUTHORITY                 |                                                                                                    |                                                                           |                                                                                                    | 6.                                    | DATE (Y)                                                | YYMMDD)                                                                                                    | II - LIABILITY, CLAIMS, PROTECTION                                                          |                        |
| BUPERS                               |                                                                                                    |                                                                           | PARAGRAPH                                                                                                    |                                       | 20                                                      | 51028                                                                                                    | e firm and Government liability for loss or d                                               | amage.                 |
|                                      |                                                                                                    |                                                                           | PCS Test                                                                                                    |                                       |                                                         |                                                                                                    | vernment liability for mobile home. Liability                                               | for repe               |
| 7. (                                 | CHECKLIST (Record special instructions on back)                                                                                                    |                                                                           |                                                                                                    | _                                     |                                                         |                                                                                                    | currenant liability for POV                                                                 |                        |
| -                                    | PART I - HOUSEHOLD GOODS                                                                                                    | N/A                                                                       | PART II - UNACCOMPANIED  (7) Items of extreordinary value.                                                                                                    | DA                                    | GGAGE /C                                                | ontinueo)                                                                                                    | Government liability for PUV.                                                               |                        |
| ۲                                    | <ol> <li>Entitlements under the order described above (number of shipments,<br/>buthorised destination, etc.)</li> </ol>                                                                                                    | N/A                                                                       |                                                                                                    | lar                                   | or demen                                                |                                                                                                    | documentation - accurate inventory excepti                                                  |                        |
| <del>.  </del>                       | (2) Weight allowances: PCS 11000 TDY 400                                                                                                    | N/A                                                                       |                                                                                                    |                                       |                                                         | ocumentation).                                                                                                    | documentation - accurate inventory except                                                   | on on                  |
| Ċ                                    | (3) Weight restriction at new duty station, if any,                                                                                                    | N/A                                                                       |                                                                                                    |                                       |                                                         |                                                                                                    | ems of extraordinary value - substantial valu                                               | . ·                    |
| <                                    | (4) Member's responsibility to reimburse the Government for any excess                                                                                                    | N/A                                                                       | (11) Member's responsibility to reimb                                                                                                    | urse                                  | the Govern                                              | nent for any excess                                                                                                    | at destination in the event of loss or damage                                               |                        |
|                                      | costs occasioned by this/these shipment(s).                                                                                                    |                                                                           | costs occasioned by this/these s                                                                                                    | hipm                                  | ent(s).                                                 |                                                                                                    |                                                                                             |                        |
| ۲.                                   | (5) Pickup date and required delivery date as determined by requirements                                                                                                    |                                                                           | (12) Unauthorized items and disposal                                                                                                    |                                       |                                                         |                                                                                                    |                                                                                             |                        |
| _                                    | of the member: PUD 20151130 RDD 20151221                                                                                                    |                                                                           | (13) Professional books, papers, and e                                                                                                    |                                       |                                                         |                                                                                                    |                                                                                             |                        |
| WA.                                  | (6) Modelmethod of shipment, including name of carrier if known.                                                                                                    | N/A                                                                       | (14) Member's responsibility to contai<br>upon arrival to give a point of co                                                                                                    | ct th                                 | e destinations for the ITC                              | Mon property                                                                                                    |                                                                                             |                        |
| ×                                    | (7) Unauthorized items and disposal of useless items.                                                                                                    | NUA                                                                       | (15) Procedure to designate agent to                                                                                                    |                                       |                                                         |                                                                                                    |                                                                                             |                        |
| X                                    | (S) Professional books, papers, and equipment.                                                                                                    | NIA                                                                       | absence of member and use of P                                                                                                    | DWA                                   | r of Attorne                                            | or accept property in<br>y or informal letter of                                                                                                   |                                                                                             |                        |
| N/A                                  | (9) Member's responsibility to prepare and submit a complete DD Form<br>1701, Inventory of Household Goods.                                                                                                    | $\vdash$                                                                  | PART III - NONTEMPO                                                                                                    | DAG                                   | W STORA                                                 | ~                                                                                                    |                                                                                             |                        |
| × I                                  | (10) Servicing/deservicing appliances.                                                                                                    | N/A                                                                       | (1) Entitlements under this order, spi                                                                                                    |                                       |                                                         |                                                                                                    |                                                                                             |                        |
|                                      | (11) Temporary storage (contractual or intransit).                                                                                                    | N/A (2) Included as part of HHG weight allowance when stored at Governmen |                                                                                                    |                                       |                                                         |                                                                                                    |                                                                                             |                        |
| X                                    | (12) Checking inventory at origin and destination, noting discrepancies on<br>reverse of PPGBL, DD Form 619, and cerner's inventory prior to<br>signing.                                                                                                    | N/A                                                                       | expense.                                                                                                    |                                       |                                                         |                                                                                                    |                                                                                             |                        |
| x                                    | (13) Checking DD Form 619 prepared by carrier at origin for complete                                                                                                    | N/A (4) Pickup date.                                                      |                                                                                                    |                                       |                                                         |                                                                                                    |                                                                                             |                        |
|                                      | accuracy of information recorded thereon.                                                                                                    | N/A                                                                       | N/A (5) Appliance servicing.                                                                                                    |                                       |                                                         |                                                                                                    |                                                                                             |                        |
| X                                    | (14) Member's responsibility to sign delivery documents and release them to carrier immediately upon delivery of property and completion of                                                                                                    | N/A (6) Checking inventory at time of pickup.                             |                                                                                                    |                                       |                                                         |                                                                                                    |                                                                                             |                        |
|                                      | to carrier immediately upon delivery of property and completion of<br>delivery services and annotation of discrepancies.                                                                                                    | N/A (7) What documentation given to member and its importance to him.     |                                                                                                    |                                       |                                                         |                                                                                                    |                                                                                             |                        |
| ١ ١                                  | (15) Member's responsibility to contact the destination ITO immediately<br>upon arrival to give a point of contact for the ITO when property                                                                                                    |                                                                           | N/A (S) Items of extraordinary value, excess weight/cost.                                                                                                    |                                       |                                                         |                                                                                                    |                                                                                             |                        |
| ,                                    | arrives.  (16) Mancher's responsibility to contact origin and destination (TOs if there                                                                                                    | N/A                                                                       | N/A (9) Member's responsibility to reimburse the Government for any excess costs occasioned by this/these abioments).                                                                                                    |                                       |                                                         |                                                                                                    |                                                                                             |                        |
| ١ `                                  | (16) Member's responsibility to contact origin and destination ITOs if there is any change in orders or there are other factors that could affect delivery of the shipment.                                                                                                    | N/A                                                                       |                                                                                                    |                                       |                                                         |                                                                                                    |                                                                                             |                        |
|                                      | (17) Extra pickup or delivery charges, when applicable.                                                                                                    |                                                                           | (11) Professional books, papers and e                                                                                                    |                                       |                                                         |                                                                                                    |                                                                                             |                        |
|                                      | (18) Procedure to designate agent to release property or accept property in<br>absence of member and use of Power of Attorney or informal letter of<br>authority.                                                                                                    |                                                                           | (12) Member's responsibility to conta-<br>upon arrival to give a point of co-<br>arrivan.                                                                                                    | et th                                 | e destinatio                                            | Mon property                                                                                                    |                                                                                             |                        |
|                                      | 119) What documentation given to member and its importance to him.                                                                                                    | N/A                                                                       | [13] Procedure to designate exect to                                                                                                    | relea                                 | se property                                             | or accept property in                                                                                                    |                                                                                             |                        |
| x I                                  | (20) Member's responsibility to complete and turn in quality control form.                                                                                                    | 1                                                                         | absence of member and use of P<br>authority.                                                                                                    | OWe                                   | r of Attorne                                            | y or informal letter of                                                                                                    |                                                                                             |                        |
|                                      |                                                                                                    | 1                                                                         | PART IV - HOUSE TRAILE                                                                                                    | ERS/                                  | MOBILE H                                                | OMES                                                                                                    |                                                                                             |                        |
| VΑ                                   | (21) Member's responsibility to ensure PP items are free of soil/past                                                                                                    |                                                                           |                                                                                                    |                                       | n, possible                                             |                                                                                                    |                                                                                             |                        |
| WΑ                                   | (21) Member's responsibility to ensure PP items are free of soil/pest infestation.                                                                                                    |                                                                           | (1) Entitlements under this order, limit                                                                                                    |                                       |                                                         |                                                                                                    |                                                                                             |                        |
| V/A                                  | (21) Member's responsibility to ensure PP items are free of soil/pest infestation.  PART II - UNACCOMPANIED BAGGAGE                                                                                                    | N/A                                                                       | (2) Services authorized at Government                                                                                                    | t exp                                 |                                                         |                                                                                                    |                                                                                             |                        |
| V/A                                  | (21) Member's responsibility to ensure PP items are free of soil/pest infestation.  PART II - UNIACCOMPANIED BAGGAGE  (1) Included as part of HMG weight allowance when shipped at Government                                                                                                    | N/A<br>N/A                                                                | (2) Services authorised at Government<br>(3) Responsibility of member to get to                                                                                                    | t exp<br>eiler                        | ready for m                                             | evement.                                                                                                    |                                                                                             |                        |
| VA<br>VA                             | (21) Member's responsibility to ensure PP items are fire of sollipest infestation.  PARTII - UNACCOMPANIED BAGGAGE  (1) Included as part of HHQ weight allowance when shipped at Government superces.                                                                                                    | N/A<br>N/A                                                                | (2) Services authorized at Government<br>(3) Responsibility of member to get tro<br>(4) Inventory and contents of trailer.                                                                                                    | t exp<br>eiler                        | ready for m                                             | evement.                                                                                                    |                                                                                             |                        |
| WA<br>X<br>WA                        | 211 Mamber's responsibility to ensure PP items are fine of poliphet inference.  PART II - UNACCOMPANIED BAGGAGE  III Included as part of HMD weight allowance when shipped at Government expense.  20 Weight allowances: Mamber Dependents                                                                                                    | N/A<br>N/A<br>N/A<br>N/A                                                  | Services authorized at Governmen     Responsibility of member to get tri     Inventory and contents of trailer.     Fickup and delivery dates.                                                                                                    | eiler<br>Item                         | ready for m<br>a that cann                              | evement.                                                                                                    | mated benefits when the middless of                                                         | d for                  |
| WA<br>WA                             | (21) Member's responsibility to ensure PP items are fire of sollipest infestation.  PARTII - UNACCOMPANIED BAGGAGE  (1) Included as part of HHQ weight allowance when shipped at Government superces.                                                                                                    | N/A<br>N/A<br>N/A<br>N/A                                                  | (2) Services authorized at Government<br>(3) Responsibility of member to get tro<br>(4) Inventory and contents of trailer.                                                                                                    | eiler<br>Item                         | ready for m<br>a that cann                              | evement.                                                                                                    | gnated location when the waiting perior                                                     |                        |
| WA<br>WA<br>WA                       | (2) Mended i exposability to encore PP items are free of solipent infectation.  PART II - URIACCOMPANIED BAGGAGE  (3) Included as part of 1900 ossight discusses when shipped at Government expense.  (2) Weight allowances: Manifect Department  (2) Weight allowances: Manifect Department  (3) Whit can be obligated as uneconcepted baggages.                                                                                                    | N/A<br>N/A<br>N/A<br>N/A<br>N/A                                           | (2) Services authorized at Government (3) Responsibility of member to get to (4) Inventory and contents of trailer. (5) Pickup and delivery detes. (6) Intransit storage and probability of (7) Carrier and Government liability.                                                                                                    | eller<br>Item                         | ready for m<br>that cann<br>ess costs.                  | t remain in trailer.                                                                                                    |                                                                                             | II entiti              |
| WA<br>WA<br>WA<br>WA                 | 20 Menton's responsibility to ensure PP items are fine of polipers inferentials.  PART II - URIACCOMPANIED BAGGAGE  10 Included as part of HPG weight allowance when shipped at Ocument experts.  20 Weight allowances: Member Depandence  20 Weight allowances are windown of the part of the part o  | NIA<br>NIA<br>NIA<br>NIA<br>NIA<br>NIA                                    | Services authorised at Governmen     Responsibility of member to get tri     Inventory and contents of trader.     Pickup and delivery dates.     Inventory and probability of                                                                                                    | eiler<br>Item                         | ready for m<br>s that cann<br>ess costs.<br>and its imp | tremain in trailer.                                                                                                    | ermined by the oversea commander), a                                                        | ll entiti              |
| WA<br>WA<br>WA<br>WA                 | Models' responsibility to recour PP items are feer of soll-past infraction.  PART 8 - UNACCOMPANIED BAGGAGE  III Included a part of POI onlight discusses when thispand or Government separate.  In Weight allowances: Member  Department  UNIVERS of Included as overcompanied baggage.  III Policy and delivery detes.  III Policy and delivery detes.                                                                                                    | NIA<br>NIA<br>NIA<br>NIA<br>NIA<br>NIA<br>NIA                             | (2) Services authorised at Government (3) Responsibility of member to get in (4) Inventory and contents of trailer. (5) Pictup and delivery dates. (6) Intransit storage and probability of (7) Carrier and Government fability. (8) What documentation given to man (9) Responsibility to premptly submit.                                                                               | eiler<br>Item                         | ready for m<br>s that cann<br>ess costs.<br>and its imp | tremain in trailer.                                                                                                    | emined by the oversea commander), a<br>e as I receive subsequent PCS orders n<br>S FOLLOWS: | II entitle<br>eturning |
| N/A<br>X<br>N/A<br>N/A<br>N/A<br>N/A | (2) Medicki responsibility to encore PP items are fees of collipses inhesistion.  PART II - UNACCOMPARED BAGGAGGE  (3) Includes a part of Do coight discusses when objected or Government services.  (3) Whight allowances: Member  Description:  (3) Whight allowances: Member  Description:  (3) Whight allowances: Member  Description:  (3) Whight allowances: Member  Description:  (3) Whight allowances: Member  Description:  (4) Properties:  (5) Properties:  (6) Properties:  (6) Properties:  (7) Properties:  (7) Properties:  (8) Properties:  (8) Prope | NIA<br>NIA<br>NIA<br>NIA<br>NIA<br>NIA<br>NIA                             | III Barrices authorized of Covenness III Responsibility of number to get to Id Investory and contents of traiter. III Rickspan of delivery dates. III Rickspan of delivery dates. III Carries and Government facility. III Carries and Government facility. III Carries and Government facility. III What documentation gives to mentile Responsibility to premyth sudenit CS GROULTE. IX | ailer<br>Item<br>exc<br>mber<br>quali | ready for m<br>s that cann<br>ess costs.<br>and its imp | prement.  It remain in trailer.  It remain in trailer.  It remain in trailer.  It remain in trailer.  It remain in trailer.  It remain in trailer. | ermined by the oversea commander), a<br>e as I receive subsequent PCS orders n              | II enti                |

DD Form 1299 is a one-page form; DD Form 1797 is a two-page form.

Please <u>do not forget to SIGN</u> your forms.

Once you have printed and signed your forms, scan and save them to your computer.

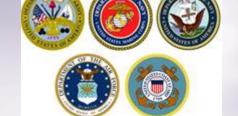

13000 lbs.

Remaining PCS:2200 lbs.

### **Uploading Documents**

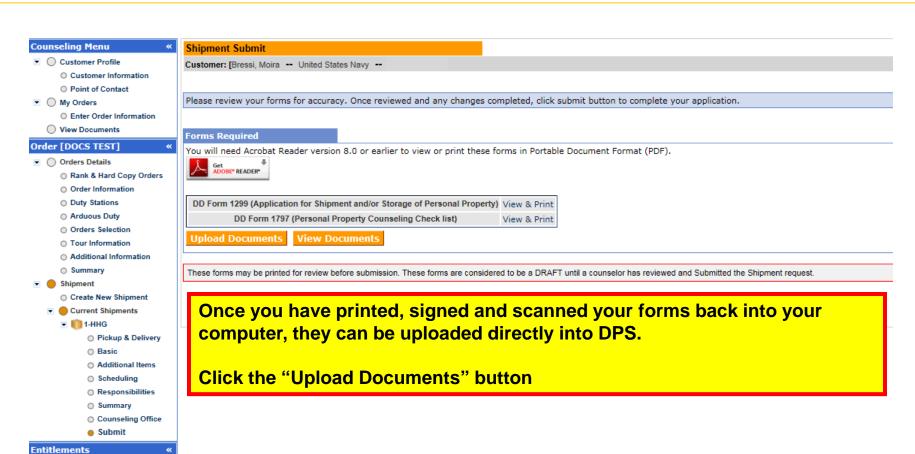

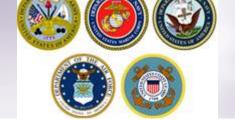

## **Uploading Documents – cont.**

2. Click browse, locate the document in your files, and

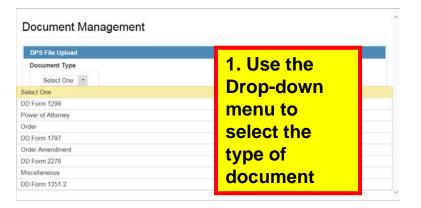

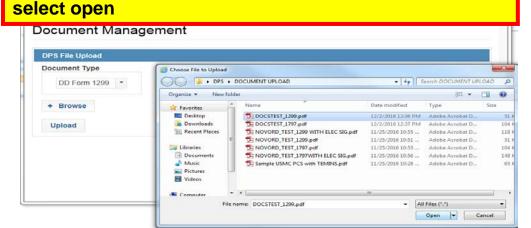

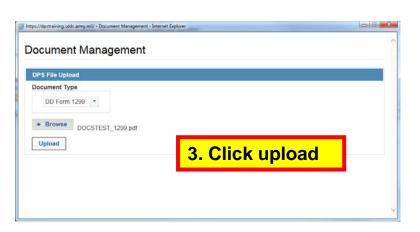

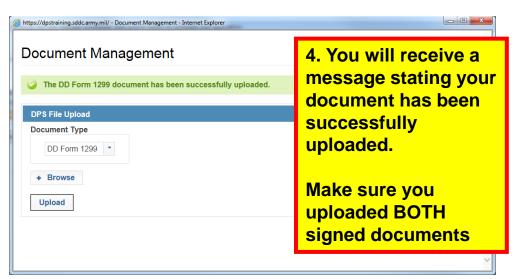

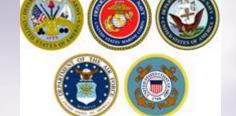

#### Viewing Documents

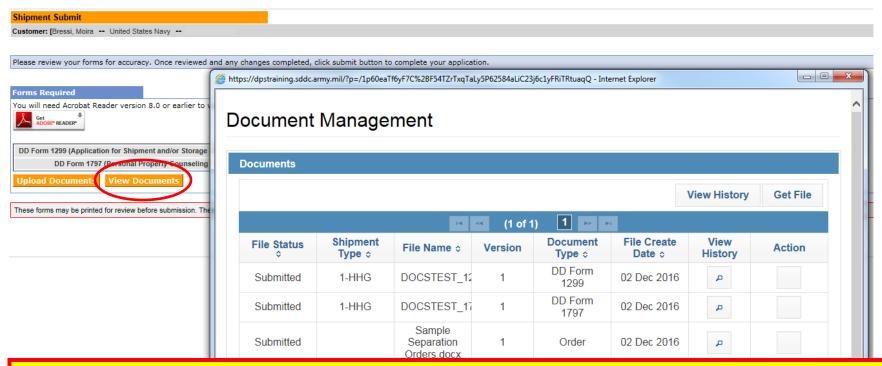

You can check to make sure your documents have been uploaded by clicking the "View Documents" button.

When the Document Management window opens, you will see ALL of the documents you have uploaded. If you need a copy of the document, select the file name and click "Get File"

When you are done viewing your documents, close the Document Management window

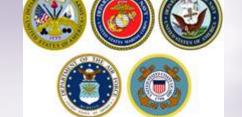

Additional ItemsSchedulingResponsibilities

SummaryCounseling Office

Submit

Remaining PCS:2200 lbs.

#### **Shipment Submit – Part 2**

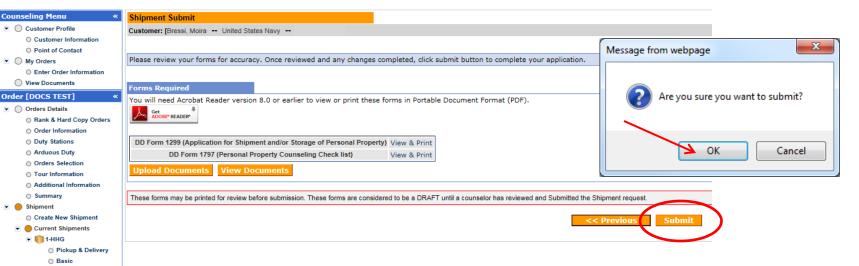

Now that you have uploaded your documents you may submit your application. Click "Submit" and say okay to the message from the webpage.

Please note that your application will not be processed until your supporting documents are received. If you are unable to scan and upload your documents directly into DPS, you may still email or fax your documents to the responsible origin counseling office.

To locate the responsible origin office, click the 'previous' button to return to the Counseling Office portion; this section provides you with the email and fax number for the counseling office you selected.

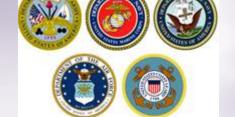

#### **Shipment Submit – Part 2, cont.**

Shipment Submit

Customer: [Bressi, Moira -- United States Navy --

Your application for the following shipment has been submitted.

#### Shipment Details

1 HHG Shipment: Order Number: **DOCS TEST** Date Submitted: Fri, 2 Dec 2016 21:06:08 534927015

Shipment created by:

Date DD 1299 Prepared: Fri, 2 Dec 2016 20:31:47

If you need to make changes to any information other than contact data or cancel your shipment, you must contact the Counselor you submitted your application to.

To CREATE a new shipment for this order, click on the Create New Shipment link in the left navigation tree.

To ADD a new order, click on Enter Order Information in the navigation tree in the upper-left corner of the screen under My Orders.

You will receive a notice confirming you have successfully submitted your application. If you need to make any changes to your information or cancel your shipment, you must wait until your application is processed.

It takes approximately 2-3 weeks from the time all supporting documents are received for an application to be processed. During Peak Season (mid-May through August) this timeline can be increased up to 6 weeks.

To create an additional shipment request (i.e. a Personally Procured Move (PPM), an Unaccompanied Baggage (UB) shipment or a Non-Temporary Storage (NTS) shipment, follow the steps in the middle of the page.

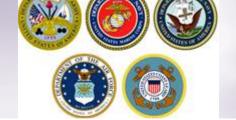

#### **Email Confirmation**

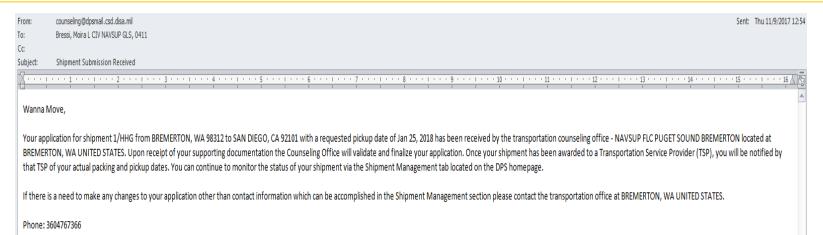

Thank You.

Defense Personal Property System (DPS)

\*\*\* DO NOT REPLY directly to this email \*\*\*

Once you have submitted your application, you will receive an automated email from the DPS system that confirms submittal and reminds you to submit your supporting documents. THIS IS NOT CONFIRMATION OF YOUR PACK/PICKUP DATES!

Supporting documents for a basic HHG shipment include a copy of your orders (including any amendments & modifications) and SIGNED copies of DD Forms 1299 & 1797. If anyone other than the member signs these forms make sure to also provide a copy of your Power of Attorney. If you are requesting a pickup from your Home of Record (HOR), also include a copy of your Enlistment Contract or Officer Commissioning letter that shows your HOR. If you are requesting pickup for dependents, please include a copy of your page 2. If you are separating/retiring, you may be asked for a copy of your DD 214. Your counseling office will contact you if any additional documents are required.

#### **Contacts**

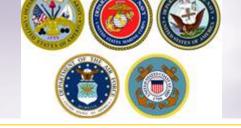

- For technical assistance contact the DPS Helpdesk available 24/7:
  - ❖ Toll-Free: (800) 462-2176
  - ❖ Commercial: 618-589-9445
- For assistance navigating your DPS application review the guides available on our webpage at www.navsup.navy.mil/household/DPS

OR

Email us at <a href="mailto:householdgoods@navy.mil">householdgoods@navy.mil</a>

#### Links

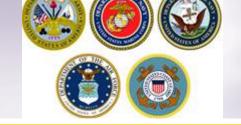

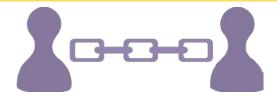

- > NAVSUP Household Good Portal: <a href="www.navsup.navy.mil/household">www.navsup.navy.mil/household</a>
- > JTR: https://www.defensetravel.dod.mil/Docs/perdiem/JTR.pdf
- > NAVSUP P 490: http://www.move.mil/documents/dod/NAVSUP\_490\_Rev6.pdf
- > DOD Household Goods Portal: http://www.move.mil
- POV Locator: http://www.pcsmypov.com/
- > Shipping a POV: www.transcom.mil/dtr/part-iv/dtr\_part\_iv\_app\_k\_3.pdf
- > Storing a POV: www.transcom.mil/dtr/part-iv/dtr\_part\_iv\_app\_k\_4.pdf
- Weight Estimator Form: <a href="https://www.move.mil/documents/dod/weightestimator.xls">www.move.mil/documents/dod/weightestimator.xls</a>
- > It's Your Move Booklet: www.transcom.mil/dtr/part-iv/dtr\_part\_iv\_app\_k\_1.pdf
- "How to Read Navy Orders": <a href="http://www.navsup.navy.mil/household/orders">http://www.navsup.navy.mil/household/orders</a>

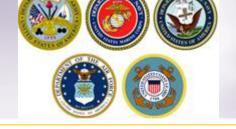

## Thank You....

For additional information or assistance:

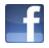

www.facebook.com/navyhhg

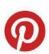

www.pinterest.com/navyhhg

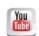

www.youtube.com/navyhhg

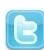

www.twitter.com/navyhhg